# Package 'DriverNet'

October 16, 2018

Type Package

Title Drivernet: uncovering somatic driver mutations modulating transcriptional networks in cancer

Version 1.20.0

Date 2012-03-21

Author Ali Bashashati, Reza Haffari, Jiarui Ding, Gavin Ha, Kenneth Liu, Jamie Rosner and Sohrab Shah

Maintainer Jiarui Ding <jiaruid@cs.ubc.ca>

Description DriverNet is a package to predict functional important driver genes in cancer by integrating genome data (mutation and copy number variation data) and transcriptome data (gene expression data). The different kinds of data are combined by an influence graph, which is a gene-gene interaction network deduced from pathway data. A greedy algorithm is used to find the possible driver genes, which may mutated in a larger number of patients and these mutations will push the gene expression values of the connected genes to some extreme values.

License GPL-3

LazyLoad yes **Depends**  $R$  ( $>= 2.10$ ), methods biocViews Network git\_url https://git.bioconductor.org/packages/DriverNet git\_branch RELEASE\_3\_7 git\_last\_commit cc045a1 git last commit date 2018-04-30

Date/Publication 2018-10-15

# R topics documented:

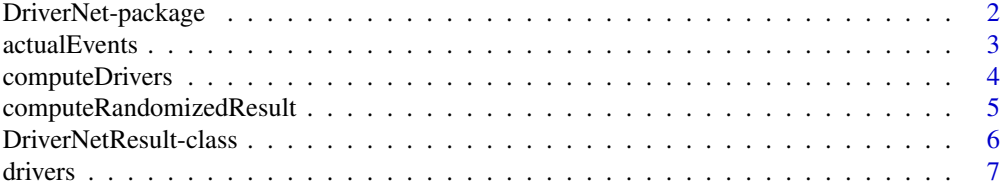

#### <span id="page-1-0"></span>2 DriverNet-package

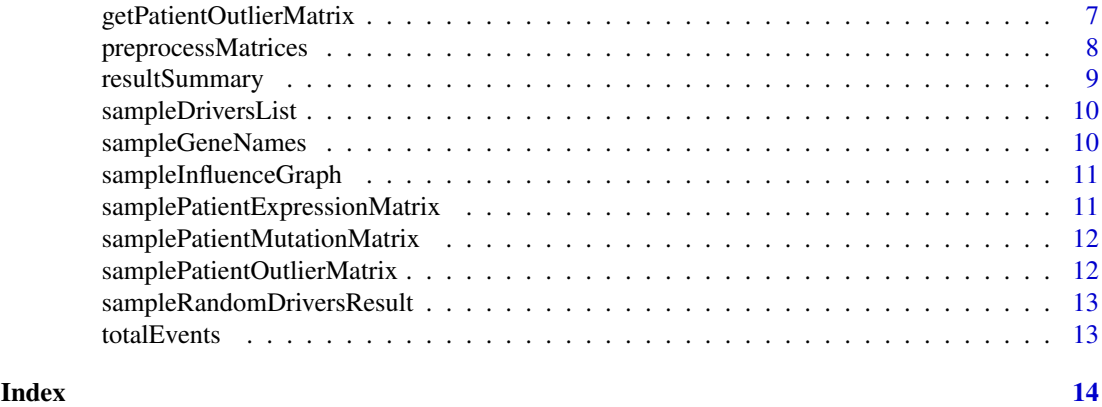

DriverNet-package *Drivernet: uncovering somatic driver mutations modulating transcriptional networks in cancer*

#### Description

Description: DriverNet is a package to predict functional important driver genes in cancer by integrating genome data (mutation and copy number variation data) and transcriptome data (gene expression data). The different kinds of data are combined by an influence graph, which is a gene-gene interaction network deduced from pathway data. A greedy algorithm is used to find the possible driver genes, which may mutated in a larger number of patients and these mutations will push the gene expression values of the connected genes to some extreme values.

# Details

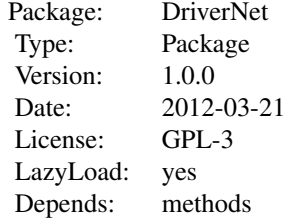

Users would call preprocess\_matrices on the three matrices to remove unnecessary data. The matrices returned are then be passed to other functions.

#### Author(s)

Ali Bashashati, Reza Haffari, Jiarui Ding, Gavin Ha, Kenneth Liu, Jamie Rosner and Sohrab Shah Maintainer: Jiarui Ding <jiaruid@cs.ubc.ca>

# References

Drivernet: uncovering somatic driver mutations modulating transcriptional networks in cancer, submitted.

#### <span id="page-2-0"></span>actualEvents 3

### Examples

```
data(samplePatientMutationMatrix)
data(samplePatientOutlierMatrix)
data(sampleInfluenceGraph)
data(sampleGeneNames)
```
driversList = computeDrivers(samplePatientMutationMatrix, samplePatientOutlierMatrix, sampleInfluenceGraph, outputFolder=NULL, printToConsole=FALSE)

drivers(driversList)[1:10]

randomDriversResult = computeRandomizedResult(patMutMatrix=samplePatientMutationMatrix, patOutMatrix=samplePatientOutlierMatrix, influenceGraph=sampleInfluenceGraph, geneNameList= sampleGeneNames, outputFolder=NULL, printToConsole=FALSE, numberOfRandomTests=20, weight=FALSE, purturbGraph=FALSE, purturbData=TRUE)

```
res = resultSummary(driversList, randomDriversResult, samplePatientMutationMatrix,
sampleInfluenceGraph, outputFolder=NULL, printToConsole=FALSE)
```
actualEvents *Actual events covered by driver mutations*

# Description

It gives a detailed list of events covered by the driver mutations selected by DriverNet.

#### Usage

```
actualEvents(x)
```
### Arguments

x

# See Also

computeDrivers DriverNetResult-class

```
data(sampleDriversList)
actualEvents(sampleDriversList)
```
<span id="page-3-1"></span><span id="page-3-0"></span>

# Description

Use a greedy algorithm to rank a list of driver mutations.

# Usage

```
computeDrivers(patMutMatrix, patOutMatrix, influenceGraph, outputFolder = NULL,
printToConsole = FALSE, weighted = FALSE)
```
# Arguments

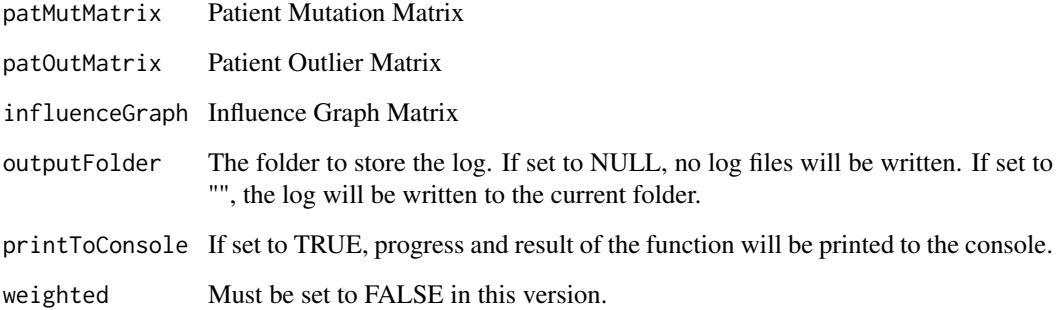

#### Value

An object of DriverNetResult class that can be passed to the resultSummary method.

#### Author(s)

Ali Bashashati, Reza Haffari, Jiarui Ding, Gavin Ha, Kenneth Liu, Jamie Rosner and Sohrab Shah

Maintainer: Jiarui Ding <jiaruid@cs.ubc.ca>

#### Examples

```
data(samplePatientMutationMatrix)
data(samplePatientOutlierMatrix)
data(sampleInfluenceGraph)
driversList = computeDrivers(samplePatientMutationMatrix, samplePatientOutlierMatrix,
sampleInfluenceGraph, outputFolder=NULL, printToConsole=FALSE)
```
drivers(driversList)[1:10]

<span id="page-4-0"></span>computeRandomizedResult

*Randomly compute lists of driver mutations*

# Description

It renames the mutations in patMutMatrix with a randomized list of gene names and computes a list of driver mutations. It will repeat this process by numberOfRandomTests times. The result could be passed to the resultSummary method to calculate p-value for the driver mutations.

#### Usage

```
computeRandomizedResult(patMutMatrix, patOutMatrix, influenceGraph,
geneNameList, outputFolder = NULL, printToConsole = FALSE,
numberOfRandomTests = 500, weighted = FALSE, purturbGraph = FALSE,
purturbData = TRUE)
```
#### Arguments

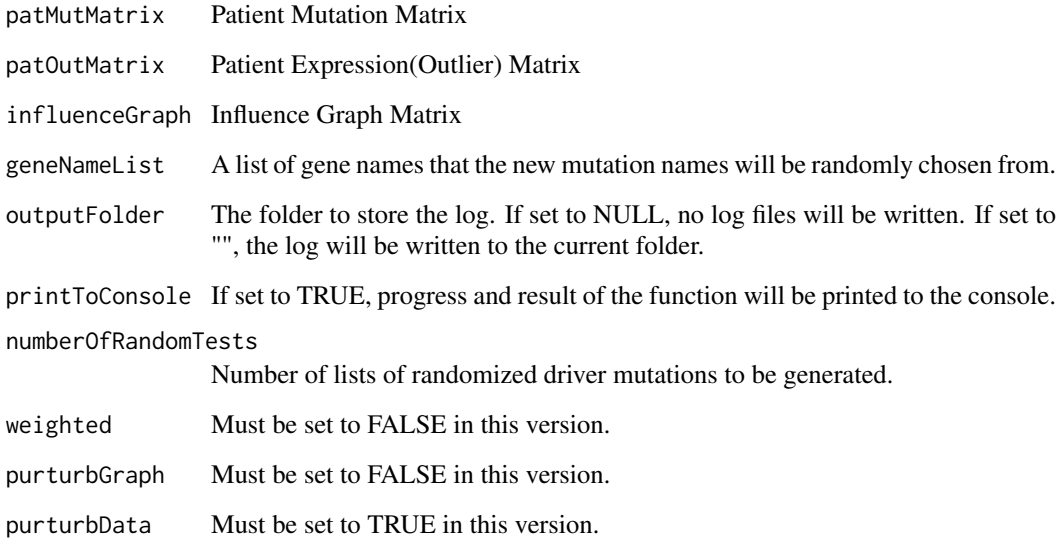

# Value

A list of numeric vectors where each vector stores the number of events covered by the randomly identified drivers. The list can be passed to the resultSummary method to compute p-values.

#### Author(s)

Ali Bashashati, Reza Haffari, Jiarui Ding, Gavin Ha, Kenneth Liu, Jamie Rosner and Sohrab Shah Maintainer: Jiarui Ding <jiaruid@cs.ubc.ca>

#### Examples

```
data(samplePatientMutationMatrix)
data(samplePatientOutlierMatrix)
data(sampleInfluenceGraph)
data(sampleGeneNames)
```

```
randomDriversResult = computeRandomizedResult(patMutMatrix=samplePatientMutationMatrix,
patOutMatrix=samplePatientOutlierMatrix, influenceGraph=sampleInfluenceGraph,
geneNameList=sampleGeneNames, outputFolder=NULL, printToConsole=FALSE,
numberOfRandomTests=20, weight=FALSE, purturbGraph=FALSE, purturbData=TRUE)
```
DriverNetResult-class *Class* "DriverNetResult"

# Description

A class storing the result from running the computeDrivers function. It contains the list of driver mutations found, the detailed events covered by these drivers and the total number of events in the test data.

#### Objects from the Class

Objects can be created by calls of the form new("DriverNetResult", drivers=...,actualEvents=..., totalEvent

# **Slots**

drivers: Object of class "character" ~~ actualEvents: Object of class "list" ~~ totalEvents: Object of class "numeric" ~~

# Methods

 $actualEvents$  signature(x = "DriverNetResult"): ... drivers signature( $x = "DriverNetResult")$ : ... totalEvents signature( $x =$  "DriverNetResult"): ...

# Author(s)

Ali Bashashati, Reza Haffari, Jiarui Ding, Gavin Ha, Kenneth Liu, Jamie Rosner and Sohrab Shah Maintainer: Jiarui Ding <jiaruid@cs.ubc.ca>

#### See Also

[computeDrivers](#page-3-1)

```
data(sampleDriversList)
drivers(sampleDriversList)[1:10]
```
<span id="page-5-0"></span>

<span id="page-6-0"></span>

# Description

It gives the list of driver mutations identified by DriverNet ranked by the number of events that they cover.

# Usage

drivers(x)

#### Arguments

x

# See Also

computeDrivers DriverNetResult-class

# Examples

```
data(sampleDriversList)
actualEvents(sampleDriversList)
```
getPatientOutlierMatrix

*Compute the patient outlier matrix*

# Description

Given a real-value patient expression matrix, compute the patient outlier matrix and remove the genes which are not expressed.

# Usage

```
getPatientOutlierMatrix(patExpMatrix, th=2)
```
# Arguments

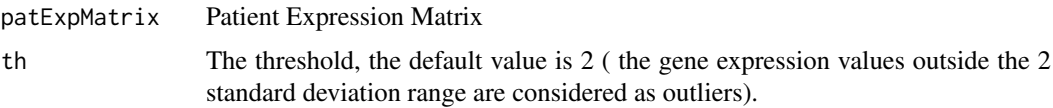

# Value

The output patOutMatrix is an input to the computeDrivers method

#### <span id="page-7-0"></span>Author(s)

Ali Bashashati, Reza Haffari, Jiarui Ding, Gavin Ha, Kenneth Liu, Jamie Rosner and Sohrab Shah Maintainer: Jiarui Ding <jiaruid@cs.ubc.ca>

# See Also

computeDrivers

#### Examples

```
data(samplePatientExpressionMatrix)
samplePatientOutlierMatrix = getPatientOutlierMatrix(samplePatientExpressionMatrix)
```
preprocessMatrices *Remove unnecessary entries from matrices*

#### Description

Remove patients (rows) which are not in both matrices from patMutMatrix and patOutMatrix. Remove mutations (columns) from patMutMatrix if they are not a row of influenceGraph. Remove expressions (columns) from patOutMatrix if they are not a column of influenceGraph.

#### Usage

```
preprocessMatrices(patMutMatrix, patOutMatrix, influenceGraph)
```
#### Arguments

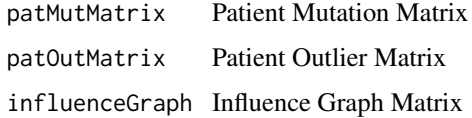

#### Value

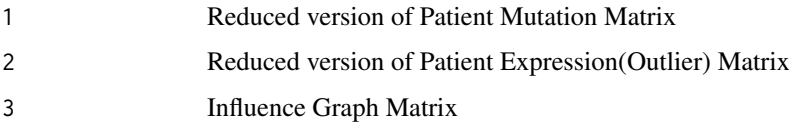

# Note

The dimension of influenceGraph is not changed.

#### Author(s)

Ali Bashashati, Reza Haffari, Jiarui Ding, Gavin Ha, Kenneth Liu, Jamie Rosner and Sohrab Shah Maintainer: Jiarui Ding <jiaruid@cs.ubc.ca>

#### <span id="page-8-0"></span>resultSummary 9

# Examples

```
data(samplePatientMutationMatrix)
data(samplePatientOutlierMatrix)
data(sampleInfluenceGraph)
tmp = preprocessMatrices(samplePatientMutationMatrix, samplePatientOutlierMatrix,
sampleInfluenceGraph)
smallerPatientMutationMatrix = tmp[[1]]
smallerPatientOutlierMatrix = tmp[[2]]
influenceGraph = tmp[[3]]
```

```
resultSummary Summarize result for drivers ranking.
```
#### Description

Ranks the drivers.

# Usage

```
resultSummary(mainResult, randResult, patMutMatrix, influenceGraph,
outputFolder = NULL, printToConsole = FALSE)
```
# Arguments

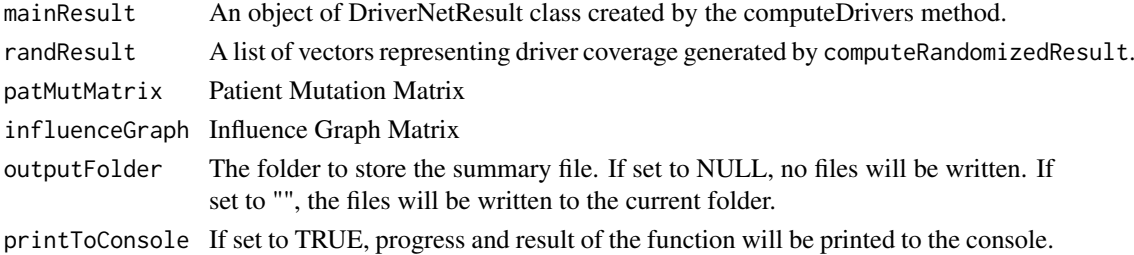

#### Value

A matrix storing the summary result.

#### Author(s)

Ali Bashashati, Reza Haffari, Jiarui Ding, Gavin Ha, Kenneth Liu, Jamie Rosner and Sohrab Shah Maintainer: Jiarui Ding <jiaruid@cs.ubc.ca>

```
data(sampleDriversList)
data(sampleRandomDriversResult)
data(samplePatientMutationMatrix)
data(sampleInfluenceGraph)
```

```
res = resultSummary(sampleDriversList, sampleRandomDriversResult,
samplePatientMutationMatrix, sampleInfluenceGraph, outputFolder=NULL,
printToConsole=FALSE)
```
<span id="page-9-0"></span>sampleDriversList *Sample DriverNet result*

#### Description

An object of DriverNetResult class that obtained from running the codecomputeDrivers function.

# Usage

```
data(sampleDriversList)
```
# Format

Formal class 'DriverNetResult' with 3 slots (1) @ drivers: a character vector of the driver gene name; (2) @ actualEvents: the covered events in each mutated patient; (3) @totalEvents: the total number of outliers

# See Also

computeDrivers

# Examples

data(sampleDriversList)

drivers(sampleDriversList)[1:10]

sampleGeneNames *Sample gene names*

#### Description

A list of gene names used to generate permutation of names in computeRandomizedResult method.

# Usage

```
data(sampleGeneNames)
```
# Format

A factor of gene names

### Examples

data(sampleGeneNames)

<span id="page-10-0"></span>sampleInfluenceGraph *Sample influence graph*

# Description

A binary matrix representing influence graph between genes.

#### Usage

```
data(sampleInfluenceGraph)
```
# Format

A two-dimensional binary matrix. The row and column names are gene names. If two genes i and j are in the same pathway, sampleInfluenceGraph $[i, j] = 1$ .

# Examples

data(sampleInfluenceGraph)

samplePatientExpressionMatrix

*Sample patient expression matrix*

# Description

A real-value matrix representing gene expressions in patients.

#### Usage

data(samplePatientExpressionMatrix)

# Format

A two-dimensional real value matrix. The row names are patients, and collumn names are genes. The entry samplePatientExpressionMatrix[i,j] is the gene expression values of gene j in patient i.

#### Examples

data(samplePatientExpressionMatrix)

```
samplePatientMutationMatrix
```
*Sample patient mutation matrix*

# Description

A binary matrix representing gene mutations in patients.

# Usage

```
data(samplePatientMutationMatrix)
```
# Format

A two-dimensional binary matrix. The row names are patients, and collumn names are genes. If gene j is mutated in patient i, samplePatientMutationMatrix[i, j]=1.

#### Examples

data(samplePatientMutationMatrix)

samplePatientOutlierMatrix

*Sample patient outlier matrix*

# Description

A binary matrix representing gene expressions in patients.

# Usage

```
data(samplePatientOutlierMatrix)
```
#### Format

A two-dimensional binary matrix. The row names are patients, and collumn names are genes. If genes j is an outlier in patient i, samplePatientOutlierMatrix $[i, j] = 1$ .

# Examples

data(samplePatientOutlierMatrix)

<span id="page-12-0"></span>sampleRandomDriversResult

*Sample Result from computeRandomizedResult*

# Description

A sample result from running computeRandomizedResult with numberOfRandomTests = 20.

# Usage

```
data(sampleRandomDriversResult)
```
# Format

A list of predicted drivers from different runs.

### See Also

computeRandomizedResult

# Examples

data(sampleRandomDriversResult)

totalEvents *Total number of events in the data*

# Description

Total number of events in the data

# Usage

totalEvents(x)

#### Arguments

x

## See Also

computeDrivers DriverNetResult-class

```
data(sampleDriversList)
totalEvents(sampleDriversList)
```
# <span id="page-13-0"></span>**Index**

```
∗Topic classes
    DriverNetResult-class, 6
∗Topic datasets
    sampleDriversList, 10
    sampleGeneNames, 10
    sampleInfluenceGraph, 11
    samplePatientExpressionMatrix, 11
    samplePatientMutationMatrix, 12
    samplePatientOutlierMatrix, 12
    sampleRandomDriversResult, 13
∗Topic methods
    actualEvents, 3
    computeDrivers, 4
    computeRandomizedResult, 5
    drivers, 7
    getPatientOutlierMatrix, 7
    preprocessMatrices, 8
    resultSummary, 9
    totalEvents, 13
∗Topic package
    DriverNet-package, 2
actualEvents, 3
actualEvents,DriverNetResult-method
        (DriverNetResult-class), 6
computeDrivers, 4, 6
computeRandomizedResult, 5
DriverNet (DriverNet-package), 2
DriverNet-package, 2
DriverNetResult-class, 6
drivers, 7
drivers,DriverNetResult-method
        (DriverNetResult-class), 6
getPatientOutlierMatrix, 7
preprocessMatrices, 8
resultSummary, 9
sampleDriversList, 10
sampleGeneNames, 10
sampleInfluenceGraph, 11
```
samplePatientExpressionMatrix, [11](#page-10-0) samplePatientMutationMatrix, [12](#page-11-0) samplePatientOutlierMatrix, [12](#page-11-0) sampleRandomDriversResult, [13](#page-12-0)

totalEvents, [13](#page-12-0) totalEvents,DriverNetResult-method *(*DriverNetResult-class*)*, [6](#page-5-0)